# Unreal Engine 5.0 (early access) raccourcis clavier

## Scène de prévisualisation avancée

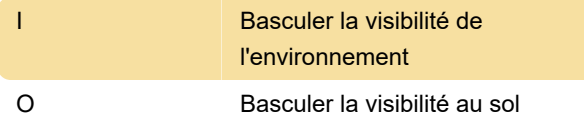

## Informations sur le chargement des actifs

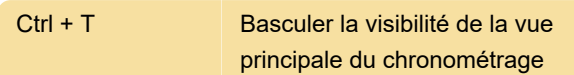

## Gestion des actifs

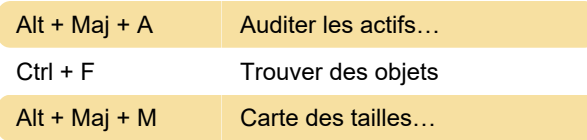

## Commandes communes

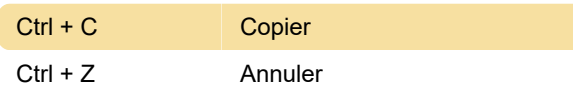

## Commandes de conception

#### communes

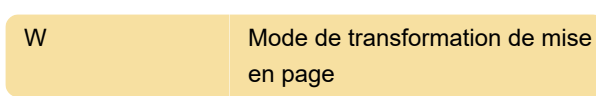

## Commandes de fenêtre courantes

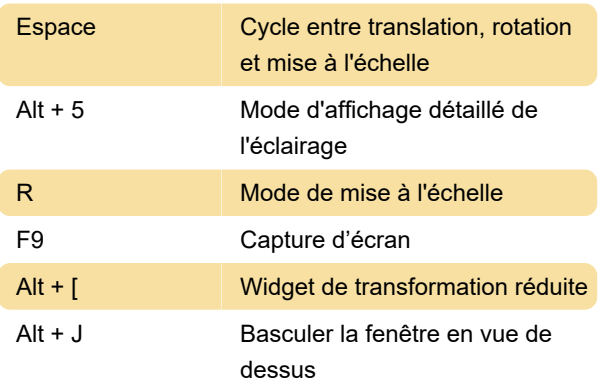

## Éditeur de niveau

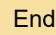

Accrocher au sol

## Afficher le menu des drapeaux

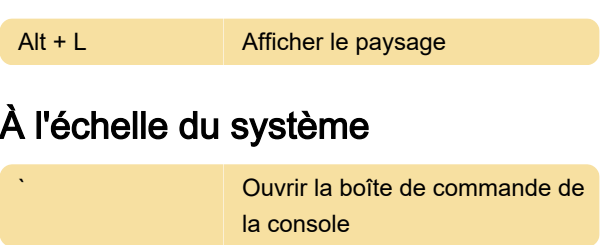

## Navigation dans la fenêtre

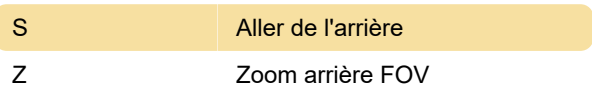

Dernière modification: 21/07/2021 07:39:05

Plus d'information: [defkey.com/fr/unreal-engine-5](https://defkey.com/fr/unreal-engine-5-raccourcis-clavier?filter=basic) [raccourcis-clavier?filter=basic](https://defkey.com/fr/unreal-engine-5-raccourcis-clavier?filter=basic)

[Personnalisez ce PDF...](https://defkey.com/fr/unreal-engine-5-raccourcis-clavier?filter=basic?pdfOptions=true)